## **7 Assignment**

### **Portfolios: Circular Data; The World Library**

- 1. Convert your *OceanWorld* project to work in *Eclipse*. You may consult with your partner, but ultimately be responsible for your own solution. Customize it to distinguish your solution from your partner (e.g. draw the fish differently, add a sign on the top describing the game and the author, change the fish behavior slightly, etc.)
- 2. Do the Problem 23.6 and the Problem 24.12 in the text. Combine the solutions to both problems into one project.

# **Main Assignment: Mapping the World, Circular Data**

### **7.1 Problem**

Finish the circular data problem from the lab 7 that deals with buddy lists.

### **7.2 Graphs - Networks**

Our ultimate plan is to design classes that help us draw a map of locations and the roads between them, and help the user navigate a path from one location to another. We start with a simple representation of a graph as a list of nodes, where each node contains some data, identifies its location, and has a list of its neighbors.

1. Start with the data definition for a graph as a list of nodes.

The information about each node should be encapsulated in a class *Data*. For now, the only value stored in *Data* will be a short *String* that serves as a label for the node. Later it may contain the name of a city, the state it is in, its zip code, and more.

The location should also be encapsulated in its own class. For now, a *Posn* or two integer valued coordinates provide all the information we need to draw the graph. Later, the location of a city may be represented by its geographic coordinates given as latitude and longitude.

The list of neighbors should be a list of nodes, not just the names of the nodes.

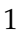

- 2. Add to the examples you have already made (remember the *Design Recips for Data Definitions* includes that as its last step) the examples you have used in an earlier assignment when your graph represented a line drawing.
- 3. Design the method *drawGraph* that will display the graph nodes and edges in a Canvas. Think of a way to represent the direction of the arrows.
- 4. Design the method *findPath* that produces a path from a start node to a destination node as a list of nodes. If there is no way to get to the destination node from the start node, the resulting path is the empty list. *Follow the Design Recipe.*
- 5. Design the method *drawPath* that draws the path produced by the method *findPath*.